Теория и практика машинного обучения. Задача диагностики заболеваний по электрокардиограмме

# Воронцов Константин Вячеславович МФТИ • МГУ • ВШЭ • ВЦ РАН • Яндекс • FORECSYS

<span id="page-0-0"></span>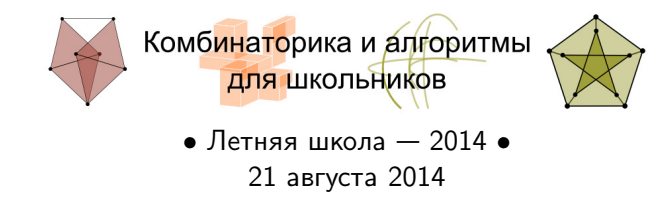

- [Электрокардиография и электрокардиограммы](#page-2-0)
- [Метод В.М.Успенского](#page-4-0)
- [Задача диагностики как задача машинного обучения](#page-14-0)

# 2 [Наш первый обучаемый алгоритм](#page-17-0)

- [Линейная модель классификации](#page-17-0)
- [Отбор признаков](#page-18-0)
- [Оценивание качества классификации](#page-22-0)

# 3 [Конкурсное задание](#page-26-0)

- [Постановка задачи](#page-26-0)
- [Условия. Сроки. Подсказки.](#page-27-0)
- [Некоторые наши результаты](#page-28-0)

[Наш первый обучаемый алгоритм](#page-17-0) [Конкурсное задание](#page-26-0) [Электрокардиография и электрокардиограммы](#page-2-0) [Метод В.М.Успенского](#page-4-0) [Задача диагностики как задача машинного обучения](#page-14-0)

# Электрокардиография

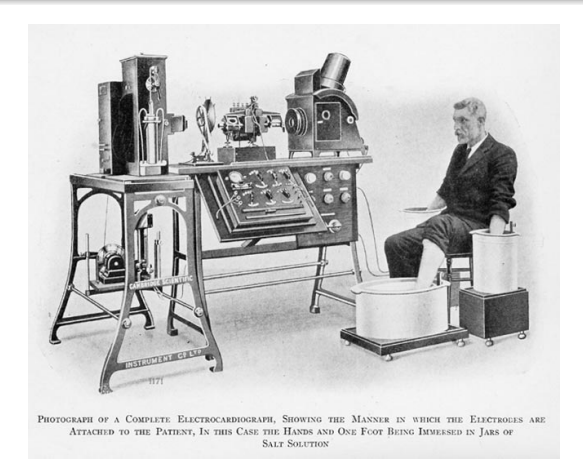

<span id="page-2-0"></span>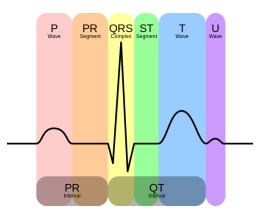

1872 — первые записи электрической активности сердца 1911 — коммерческий электрокардиограф (фото) 1924 — нобелевская премия по медицине, Виллем Эйнтховен

Константин Воронцов (voron@forecsys.ru) [Машинное обучение 3 / 32](#page-0-0)

[Наш первый обучаемый алгоритм](#page-17-0) [Конкурсное задание](#page-26-0) [Электрокардиография и электрокардиограммы](#page-2-0) [Метод В.М.Успенского](#page-4-0) [Задача диагностики как задача машинного обучения](#page-14-0)

#### Примеры электрокардиограмм

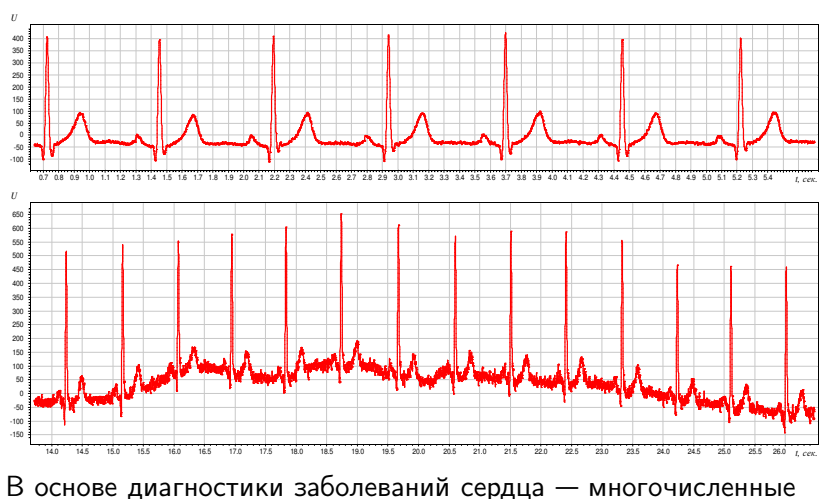

наблюдения за особенностями PQRST-комплекса

#### Идеи, догадки, гипотезы...

- ЭКГ-сигнал может нести информации о функционировании не только сердца, но и всех систем организма.
- В Китайской Традиционной Медицине давно успешно применяется пульсовая диагностика.
- Информация о заболевании должна появляться раньше явных клинических проявлений (когда уже поздно).
	- отсюда заманчивая возможность ранней диагностики.
- Каждое заболевание может по-своему «модулировать» ЭКГ-сигнал.
- Модуляция сигналов бывает амплитудная и частотная (в радиотехнике — см. следующий слайд), их аналоги, наверное, есть в ЭКГ-сигнале.
- <span id="page-4-0"></span>Наша цель — найти их. Хорошая новость — выборка данных уже собрана!

[Электрокардиография и электрокардиограммы](#page-2-0) [Метод В.М.Успенского](#page-4-0) [Задача диагностики как задача машинного обучения](#page-14-0)

#### Понятия модуляции сигналов

Модуляция — процесс, при котором высокочастотная волна используется для переноса низкочастотного сигнала.

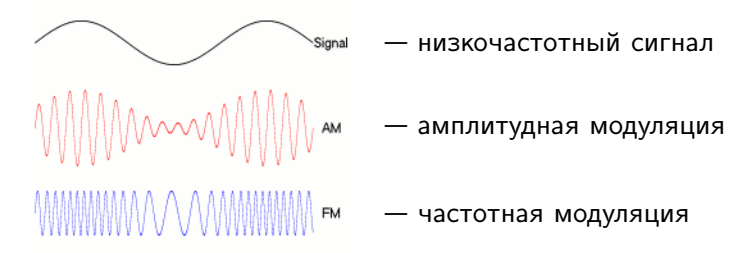

Демодуляция — процесс, обратный модуляции, преобразование модулированных колебаний высокой (несущей) частоты в исходный низкочастотный сигнал.

Что будет аналогом демодуляции в случае ЭКГ?

[Анализ ЭКГ-сигналов и диагностика заболеваний](#page-2-0) [Наш первый обучаемый алгоритм](#page-17-0) [Конкурсное задание](#page-26-0)

#### Информационный анализ электрокардиосигналов

Открытие проф. Вячеслава Максимилиановича Успенского: для диагностики болезней важны знаки приращений амплитуд  $R_{n+1} - R_n$ , интервалов  $T_{n+1} - T_n$  и углов  $\alpha_{n+1} - \alpha_n$ .

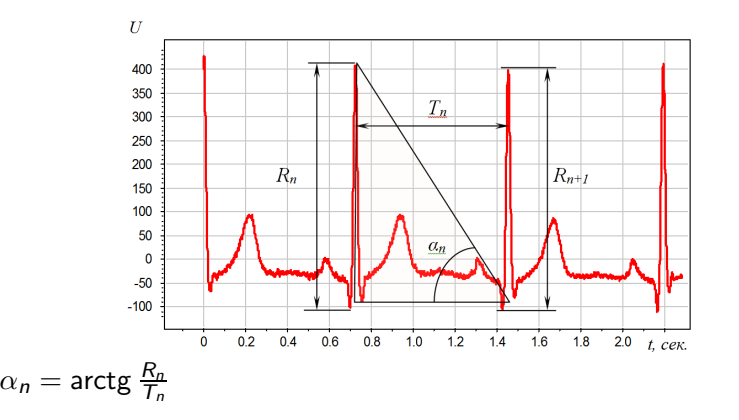

[Электрокардиография и электрокардиограммы](#page-2-0) [Метод В.М.Успенского](#page-4-0) [Задача диагностики как задача машинного обучения](#page-14-0)

#### Есть ли различия в знаках приращений у больных и здоровых?

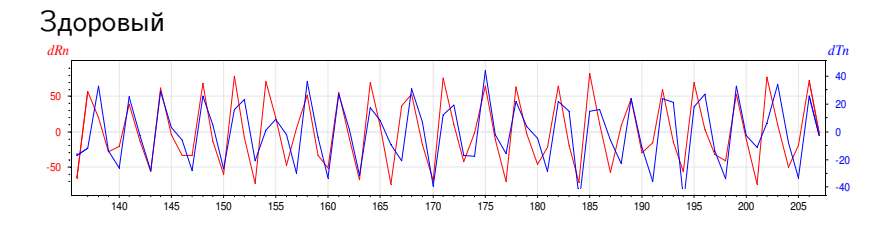

# Больной (язвенная болезнь)

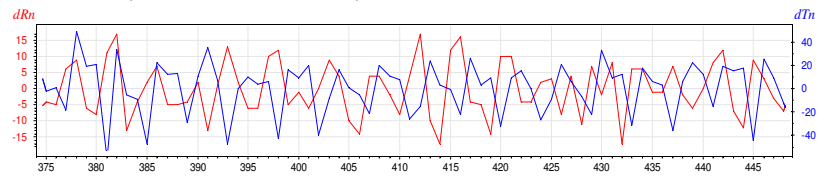

 $dRn = R_{n+1}-R_n$ ,  $dTn = T_{n+1}-T_n$  от номера кардиоцикла

[Электрокардиография и электрокардиограммы](#page-2-0) [Метод В.М.Успенского](#page-4-0) [Задача диагностики как задача машинного обучения](#page-14-0)

#### Есть ли различия в знаках приращений у больных и здоровых?

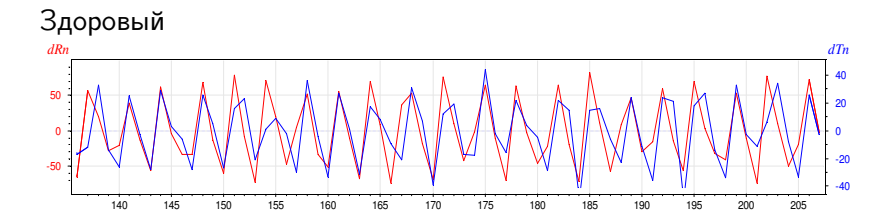

# Больной (гипертония)

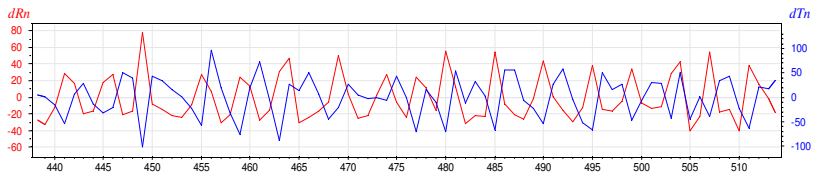

 $dRn = R_{n+1}-R_n$ ,  $dTn = T_{n+1}-T_n$  от номера кардиоцикла

[Электрокардиография и электрокардиограммы](#page-2-0) [Метод В.М.Успенского](#page-4-0) [Задача диагностики как задача машинного обучения](#page-14-0)

#### Есть ли различия в знаках приращений у больных и здоровых?

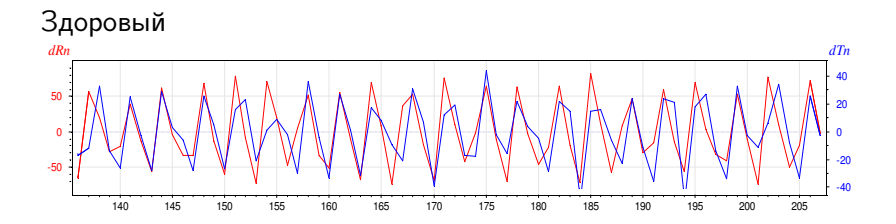

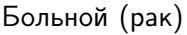

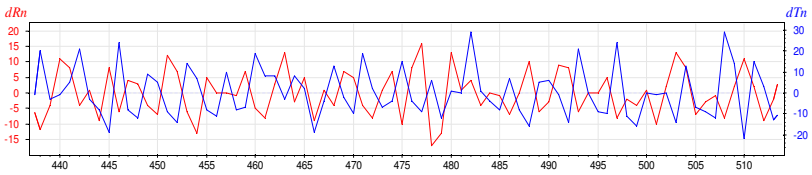

 $dRn = R_{n+1}-R_n$ ,  $dTn = T_{n+1}-T_n$  от номера кардиоцикла

[Наш первый обучаемый алгоритм](#page-17-0) [Конкурсное задание](#page-26-0)

[Электрокардиография и электрокардиограммы](#page-2-0) [Метод В.М.Успенского](#page-4-0) [Задача диагностики как задача машинного обучения](#page-14-0)

# Диагностическая система «Скринфакс» (2-е поколение)

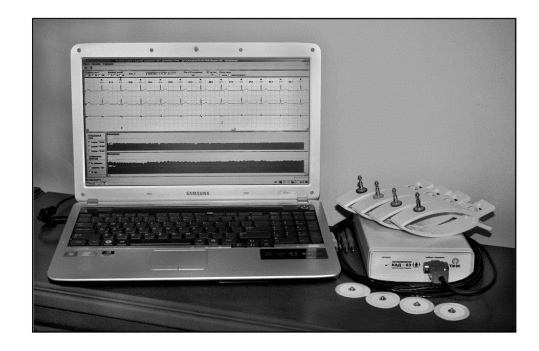

- более 10 лет эксплуатации (начало исследований: 1978)
- $\bullet$  более 20 тысяч прецедентов (кардиограмма + диагноз)
- более 40 заболеваний
- из них более 20 имеют отобранные эталонные выборки

### Технология информационного анализа ЭКГ по В.М.Успенскому

Этапы предварительной обработки ЭКГ-сигнала:

- **Демодуляция вычисление амплитуд, интервалов и углов** по кардиограмме длиной 600 кардиоциклов
- **Дискретизация** перевод в кодограмму 599-символьную строку в 6-буквенном алфавите
- $\,$ 3)  $\,$ Векторизация перевод в вектор  $\,6^3$ =216 частот триграмм

Этапы машинного обучения:

- <sup>1</sup> Формирование выборок здоровых и больных
- <sup>2</sup> Обучение алгоритма классификации
- <sup>3</sup> Оценивание качества диагностики

[Электрокардиография и электрокардиограммы](#page-2-0) [Метод В.М.Успенского](#page-4-0) [Задача диагностики как задача машинного обучения](#page-14-0)

#### Дискретизация и векторизация ЭКГ-сигнала

## Дискретизация ЭКГ-сигнала:

**Вход:** последовательность интервалов и амплитуд  $(T_n, R_n)_{n=1}^N$ ; Выход: *кодограмма S* =  $(s_n)_{n=1}^{N-1}$  — последовательность символов алфавита  $\mathcal{A} = \{A, B, C, D, E, F\}$ 

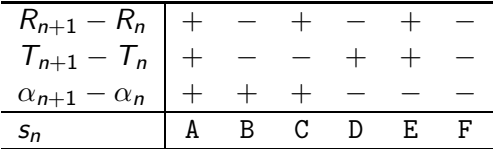

Векторизация кодограммы ЭКГ-сигнала:

**Вход:** кодограмма  $S$ ; **Выход:** вектор частот  $n = 6^3 = 216$  триграмм  $x = (x^1, \ldots, x^n)$ ,  $\mathsf{x}^j$  — сколько раз  $j$ -я триграмма встретилась в  $S$ 

[Наш первый обучаемый алгоритм](#page-17-0) [Конкурсное задание](#page-26-0)

[Электрокардиография и электрокардиограммы](#page-2-0) [Метод В.М.Успенского](#page-4-0) .......<br>[Задача диагностики как задача машинного обучения](#page-14-0)

### Векторизация кодограммы ЭКГ-сигнала

DBEEACFDAAFBABDDAADFAAFFEACFEACFBAEFFAABFFAAFFAAFFAAFFAAEBFAEBFEAAFCAAFFAAD ECAFEAADECADECCDEDACEEACDEAEEEACEEEADECAEBCADEEECEEAAEEAAEEAEEECACECAEEECAD <u> DAADREAAEEAEREAAREACDEEAAERAADEAADEDAAECECECEDECEEECAEERECRRRAADRAACEEAAEEA</u> CEECECEDAARDAEEEAAEECEDREAAEEAEEEAEERACERAEDEEAAEECAEEDAAEEAERDAADRRADEDAEE AABFACDFDAEFFAADBAAEFFEAFBCECFDECCFBAAFFAADFDACDFAAFFAADFCAADFAEFBAAFFCADFE AFFCECECECEFAAFFABCFDAAAFFADBFCAEFFAABFACBFAAFBFAEBFCAFFBAAFFAAFFDACFDAABFB CAFFAECFFACFFACDFCADFDAABFAAEDDABBFCACDBAAFFAAFFCADFAADFDACFFAEDFCACFCAEBCE

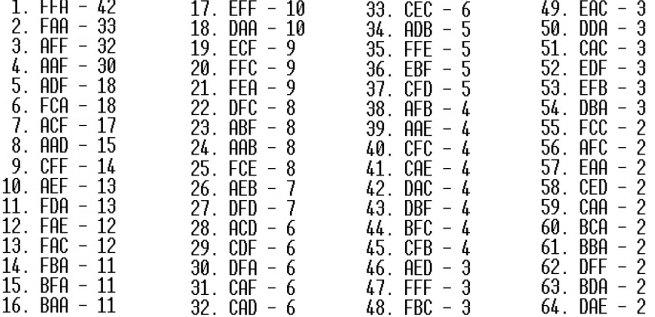

Электрокардиография и электрокардиограммы Метол В.М. Успенского Задача диагностики как задача машинного обучения

#### Задача статистического (машинного) обучения с учителем

Задача восстановления зависимости  $y = f(x)$ по точкам *обучающей выборки*  $(x_i, y_i)$ ,  $i = 1, \ldots, \ell$ .

Дано: векторы  $x_i = (x_i^1, \ldots, x_i^n)$  — объекты обучающей выборки,  $y_i = f(x_i)$  — ответы (диагнозы),  $i = 1, ..., \ell$ :

$$
\begin{pmatrix} x_1^1 & \dots & x_1^n \\ \dots & \dots & \dots \\ x_\ell^1 & \dots & x_\ell^n \end{pmatrix} \stackrel{f}{\longrightarrow} \begin{pmatrix} y_1 \\ \dots \\ y_\ell \end{pmatrix}
$$

Найти: классификатор  $a(x)$ , способный давать правильные ответы на *тестовых объектах*  $\tilde{x}_i = (\tilde{x}_i^1, \dots, \tilde{x}_i^n)$ ,  $i = 1, \dots, k$ .

<span id="page-14-0"></span>
$$
\begin{pmatrix} \tilde{x}_1^1 & \dots & \tilde{x}_1^n \\ \dots & \dots & \dots \\ \tilde{x}_k^1 & \dots & \tilde{x}_k^n \end{pmatrix} \xrightarrow{a?} \begin{pmatrix} a(\tilde{x}_1) \\ \dots \\ a(\tilde{x}_k) \end{pmatrix}
$$

Гипотеза существования информативных признаков-триграмм

Гипотеза: для каждой болезни есть своё множество триграмм, часто встречающихся у больных, и редко — у здоровых.

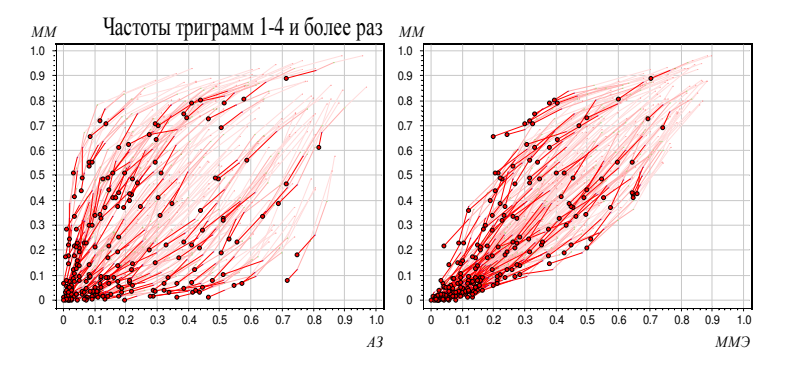

Слева: триграммы в осях «доля здоровых» — «доля больных». Справа: триграммы в осях «доля больных» — «доля больных».

Электрокардиография и электрокардиограммы Метод В.М. Успенского Задача диагностики как задача машинного обучения

Гипотеза существования информативных признаков-триграмм

По оси абсцисс - номера триграмм 1..216 По оси ординат – болезни (АЗ – абсолютно здоровые)

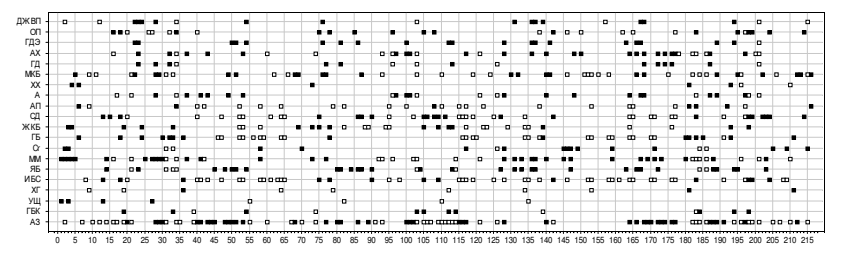

- $\square$  аномально низкая частота триграммы
- **- аномально высокая частота триграммы**

Вывод 1. Для каждой болезни есть триграммы с аномально высокой и с аномально низкой частотой встречаемости

Вывод 2. Болезни хорошо отличаются по наборам триграмм!

Линейная модель классификации Отбор признаков Оценивание качества классификации

#### Линейная модель классификации

• рассматриваем только одно заболевание.

$$
y_i = 1 - 6
$$
ольной,  $y_i = 0 - 3$ доровый

- чем выше частота *j*-й триграммы  $x^j$ , тем она «сильнее»
- есть триграммы, более характерные для больных, и есть триграммы, более характерные для здоровых

## Линейная модель классификации:

$$
SCORE(x, w) = \sum_{j=1}^{n} w_j x^j, \qquad a(x) = \begin{cases} 1, & SCORE(x, w) \geq w_0 \\ 0, & SCORE(x, w) < w_0 \end{cases}
$$

где  $w_i$  — вес *j*-й триграммы:

- $w_i > 0$ , если триграмма более характерна для больных
- $w_i$  < 0, если триграмма более характерна для здоровых
- <span id="page-17-0"></span> $\bullet$   $w_i = 0$ , если триграмма не информативна для этой болезни

#### Бинаризацияя признаков

Гипотеза: важно, что триграмма часто встречается, но не так важно, настолько часто.

#### Исходные целочисленные признаки:

 $x_i^j$  — сколько раз *j*-я триграмма встретилась в *i*-й кодограмме

#### Бинаризованные признаки:

 $b' = [x' \ge A]$  (позже выяснилось, что лучше брать  $A = 2$ )

Число обучающих объектов класса у, для которых  $b_i^j = z$ :

<span id="page-18-0"></span>
$$
N_{yz}^j = \sum_{i=1}^{\ell} \left[ y_i = y \right] \left[ b_i^j = z \right]
$$

 $N_{11}^{j}$  — число больных, у которых *j*-я триграмма частая  $N_{01}^{j}$  — число здоровых, у которых *j*-я триграмма частая

[Линейная модель классификации](#page-17-0) [Отбор признаков](#page-18-0) [Оценивание качества классификации](#page-22-0)

# Выбор весов

Гипотеза: вес j-й триграммы тем больше, чем 1) больше  $N^{j}_{11}$  и  $N^{j}_{00}$ , 2) меньше  $\mathcal{N}_{01}^j$  и  $\mathcal{N}_{10}^j$ ,

Поэтому можно пробовать разные формулы для весов:

$$
w_j = \frac{N_{11}^j}{N_{01}^j} \qquad \qquad w_j = \frac{N_{11}^j N_{00}^j}{N_{01}^j N_{10}^j}
$$
  
\n
$$
w_j = \log \frac{N_{11}^j}{N_{01}^j} \qquad \qquad w_j = \log \frac{N_{11}^j N_{00}^j}{N_{01}^j N_{10}^j}
$$
  
\n
$$
w_j = \sqrt{N_{11}^j - \sqrt{N_{01}^j}} \qquad \qquad w_j = \sqrt{N_{11}^j N_{00}^j - \sqrt{N_{01}^j N_{10}^j}}
$$

... и разрешается фантазировать!

# Отбор признаков

Гипотеза: если в линейный классификатор  $SCORE(x, w)$ набрать кучу неинформативных признаков (не связанных с данным заболеванием), то получится  $SCORE(x, w) + \text{шym}.$ 

Идея 1: Отсортировать признаки по убыванию весов  $\lvert w_j \rvert$ и взять первые K лучших. Для остальных положить  $w_i = 0$ .

Идея 2: Отсортировать можно по весам из одной формулы, а в классификаторе использовать веса из другой формулы.

Модификации модели (примочки, костыли,...), сделанные из нестрогих соображений, по-научному называются эвристиками.

Эвристическое мышление в прикладных исследованиях необходимо, оно ближе к мышлению физика, чем математика.

#### Итак, наш первый алгоритм обучения!

**Вход**: выборка  $(x_i, y_i)_{i=1}^{\ell}$ ;  $\mathscr{A} = \{A_1, ..., A_N\}$ ,  $\mathscr{K} = \{K_1, ..., K_M\}$  $\mathsf B$ ыход: веса  $w_j$ , параметры  $A$ ,  $K$ 

- 1 для всех значений параметров  $A \in \mathscr{A}$ ,  $K \in \mathscr{K}$ 2  $\begin{array}{|l|} \hline \end{array}$  вычислить  $\mathcal{N}_{yz}^j$  для всех  $j=1,\ldots,n, \;\; y,z \in \{0,1\};$ 3 вычислить веса  $w_i$  для всех признаков  $j = 1, \ldots, n;$ 4  $\parallel$  отсортировать признаки по убыванию  $|w_j|$ ; 5 | обнулить веса признаков  $w_{K+1}, \ldots, w_n$ ; 6 оценить качество классификации  $Q(A, K)$ ;
- 7 оставить A, K, при которых  $Q(A, K) \rightarrow \max$ ;

Перебирать можно также виды формул весов, порог  $w_0$ , и другие параметры (если их придумать)

Следующий вопрос: как измерять качество?

#### Терминология диагностики

Положительный диагноз — алгоритм предсказывает болезнь (хотя, казалось бы, что тут положительного...)

Доля больных с верным положительным диагнозом:

чувствительность = 
$$
\frac{\sum_{i=1}^{\ell} [y_i = 1][a(x_i) = 1]}{\sum_{i=1}^{\ell} [y_i = 1]}
$$

Доля здоровых с верным отрицательным диагнозом:

<span id="page-22-0"></span>
$$
\text{спедифичность} = \frac{\sum_{i=1}^{\ell} [y_i = 0][a(x_i) = 0]}{\sum_{i=1}^{\ell} [y_i = 0]}
$$

Чувствительность и специфичность хотим максимизировать.

⊕ Они не зависят от соотношения мощностей классов.

⊕ Хорошо подходят для несбалансированных выборок.

# Определение ROC-кривой

Каждая точка ROC-кривой соответствует значению порога ио  $(ROC - \kappa$  receiver operating characteristic»), по оси X: 1 - специфичность = FPR, false positive rate, по оси  $Y$ : чувствительность = TPR, true positive rate

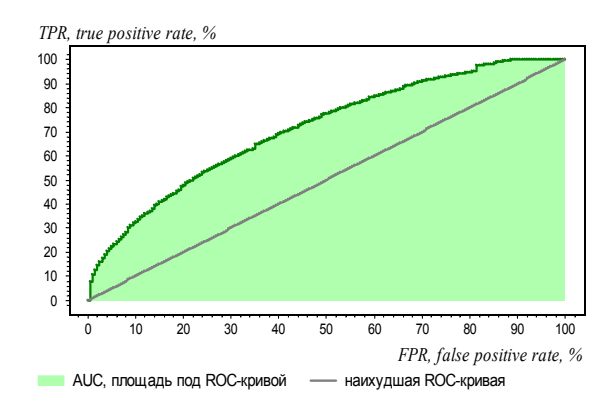

# AUC — площадь под ROC-кривой

Модель классификации:  $\mathit{a}(x_i) = \big\lfloor \mathit{SCORE}(x_i, w) > w_0 \big\rfloor$ ,

AUC равна доле правильно упорядоченных пар  $(\mathsf{x}_i,\mathsf{x}_j)$ (докажите):

$$
\textsf{AUC} = \frac{1}{\ell_0 \ell_1} \sum_{i=1}^\ell \sum_{j=1}^\ell [y_i < y_j] \left[ \textsf{SCORE}(x_i, w) < \textsf{SCORE}(x_j, w) \right]
$$

# Преимущества AUC:

 $\bigoplus$  не зависит от порога  $w_0$ , оценивает только качество w;

⊕ не зависит от численности классов;

⊕ это общепринятая мера качества классификации;

 $\mathbf{1}$ 

Алгоритм построения ROC-кривой и вычисления AUC за  $O(\ell)$ 

<span id="page-26-0"></span>[Постановка задачи](#page-26-0) [Условия. Сроки. Подсказки.](#page-27-0) [Некоторые наши результаты](#page-28-0)

#### Задача

#### Дано:

матрица «объекты–признаки» по одной болезни (некроз ГБК — головки бедренной кости), первый столбец — метки классов (0–здоровый, 1–больной), остальные столбцы — 216 признаков, строки — объекты (99 здоровых, 153 больных)

#### Найти:

оценки объектов тестовой выборки, 253 объекта

Критерий: площадь под ROC-кривой.

Описание задачи — на странице <http://www.MachineLearning.ru/wiki/index.php?title=User:Vokov> <http://www.machinelearning.ru/wiki/images/e/e1/School-VI-2014-task-3.rar>

#### Подсказки

Задача хорошо решается многими методами. . .

- метод ближайшего соседа (kNN)
- метод опорных векторов (SVM)
- логистическая регрессия (LR)
- нейронная сеть BackProp (ANN)
- наивный байесовский классификатор (NB)
- деревья решений (DT)
- <span id="page-27-0"></span>градиентный бустинг (GB) над деревьями решений
- . . . если приложить усилия и попробовать
	- разные одномерные преобразования признаков
	- разные эвристики для отбора признаков
	- разные оптимизации параметров

<span id="page-28-0"></span>[Постановка задачи](#page-26-0) [Условия. Сроки. Подсказки.](#page-27-0) [Некоторые наши результаты](#page-28-0)

## ROC-кривые для некоторых заболеваний

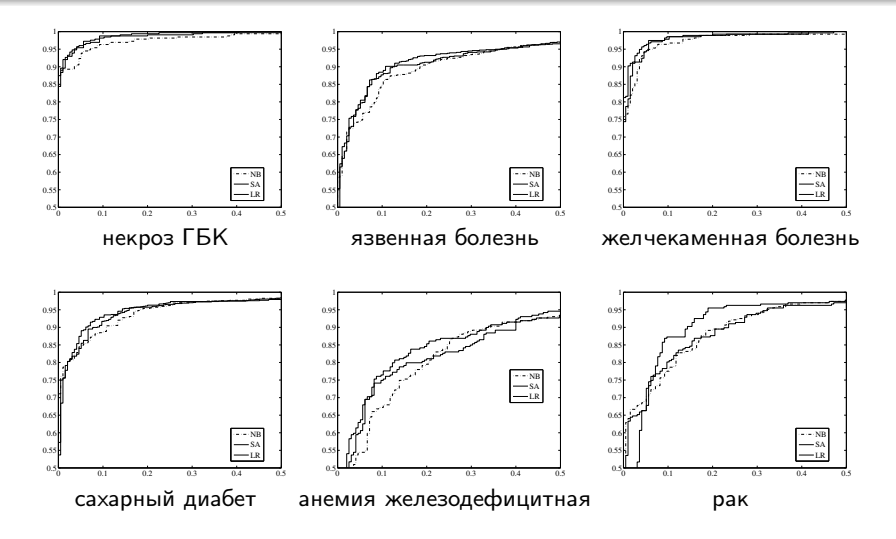

[Постановка задачи](#page-26-0) [Условия. Сроки. Подсказки.](#page-27-0) [Некоторые наши результаты](#page-28-0)

## Зависимости AUC от числа используемых признаков K

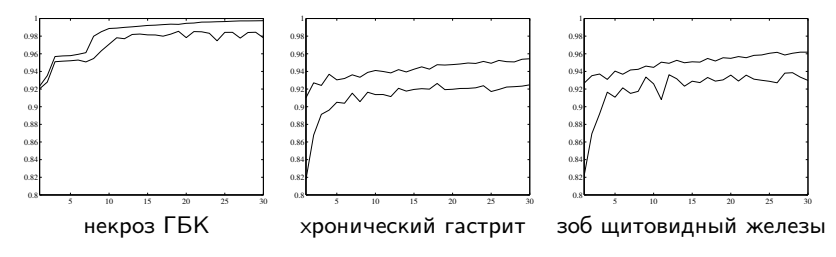

Тонкая (верхняя) линия — на обучающей выборке Толстая (нижняя) линия — на тестовой выборке

# Выводы:

- Переобучение есть всегда
- Обычно хватает 10–20 признаков
- Точность диагностики выше 90% поразительна!

[Постановка задачи](#page-26-0) [Условия. Сроки. Подсказки.](#page-27-0) [Некоторые наши результаты](#page-28-0)

#### Резюме

Про задачу диагностики многих болезней по одной ЭКГ:

- Точность диагностики превосходит многие методы!
- Живое исследование на стыке медицины и математики,
- на грани науки и религии
- Так почему такая штука не стоит в каждой поликлинике?

Про машинное обучение:

- Не более чем проведение функции через заданные точки
- Но решает сложные задачи прогнозирования и принятия решений, которые человек решить не в состоянии!
- 2-я лекция про разные методы машинного обучения
- 3-я лекция про комбинаторные оценки переобучения

Воронцов Константин Вячеславович <voron@forecsys.ru>

<www.MachineLearning.ru> • Участник:Vokov

<span id="page-31-0"></span>Если что-то было не понятно, не стесняйтесь подходить и спрашивать :)